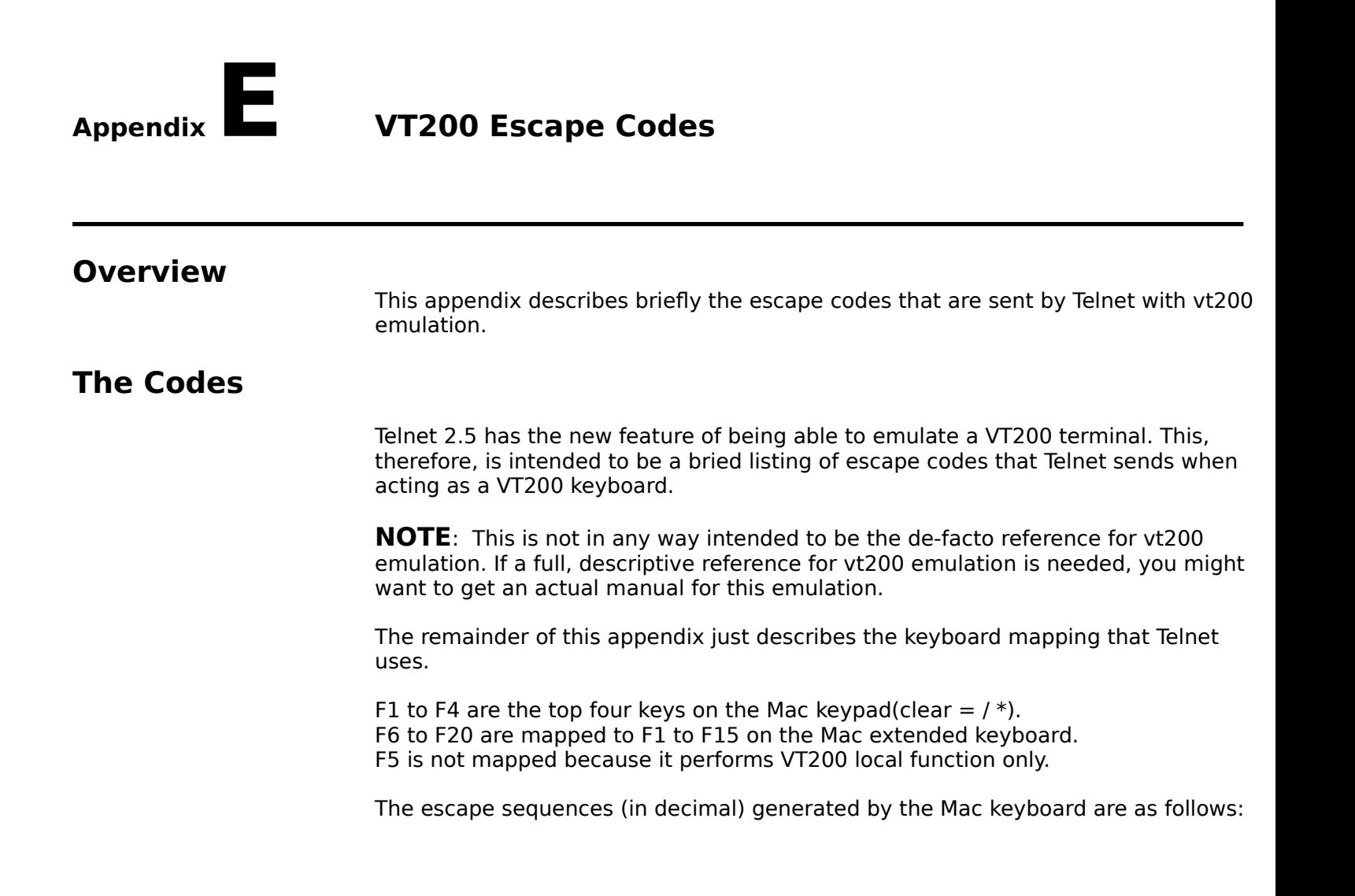

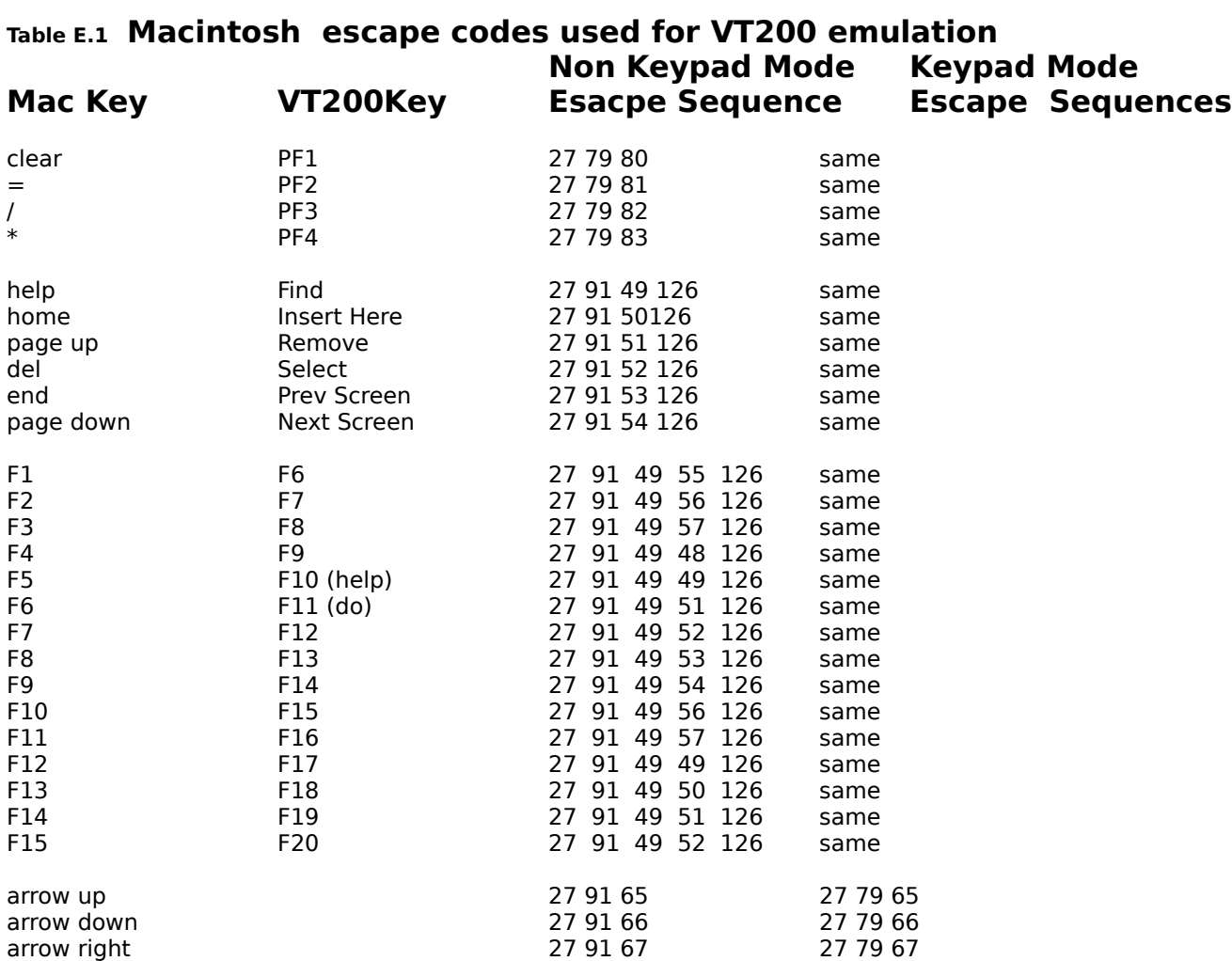

arrow left 27 91 68 27 79 68